# <u>Ian J Sikes</u>

Experienced full-stack software engineer specializing in optimizing and automating processes and making my team more effective.

New York, NY 10022 (310) 237-2273 ianjsikes.com ianjsikes@gmail.com

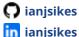

#### > Skills

CI/CD, Mobile Development, Web Development, Performance Analysis JavaScript, React, React Native, TypeScript, Node, Python, Bash

### > Experience

# Sofia — Staff Software Engineer

**SEPTEMBER 2019 - JUNE 2023** 

- Created a custom React Native CI build and deployment system that reduced build times by 82% and drastically improved ease of build distribution
- Regularly led internal workshops to share in-depth technical knowledge. Example topics include code quality best practices, advanced TypeScript types, and walkthroughs of CI infrastructure
- Conducted mobile app performance analysis to create a fast user experience in React Native
- Built out a mobile video chat experience that allowed users to quickly and easily consult with doctors during the peak of the COVID-19 pandemic

## <u>Dumpling</u> — Software Engineer

JANUARY 2019 - SEPTEMBER 2019

- Wrote scripts to collect and sanitize inventory data from the top grocery chains across the country
- Utilized GraphQL tooling to create a robust, type-safe API between mobile apps and a Node server
- Built a multi-functional mobile app used by customers and grocery shoppers

# **Quantasy** — Software Engineer

FEBRUARY 2018 - DECEMBER 2018

- Developed a cross-platform video streaming mobile app for Kevin Hart's <u>Laugh Out Loud</u> platform using React Native
- Monitored user analytics and error reporting with Keen.io and Sentry
- Built a customized native video player using Kotlin, Swift, and Objective-C

## Beam Financial Inc. — Software Engineer

OCTOBER 2017 - FEBRUARY 2018

- Built an animation-heavy mobile banking app using React Native and Apollo GraphQL
- Coordinated with remote teams in San Francisco, Florida, and Ukraine

# <u>Cartrack</u> — Developer / Contractor

MAY 2017 - JUNE 2017

• Utilized Google Maps APIs to build an analytics dashboard for monitoring transportation fleets across America with telemetry hardware

#### > Projects

# <u>Getting Started with Rust, WebAssembly, and Webpack</u> — Tutorial

A guide on using experimental web technologies, with over 1,300 claps on Medium